## 常用字符串长度计算函数计算机等级考试 PDF转换可能丢失

https://www.100test.com/kao\_ti2020/645/2021\_2022\_\_E5\_B8\_B8\_ E7\_94\_A8\_E5\_AD\_97\_E7\_c97\_645887.htm

 $1.$   $\sigma$  size of  $\sigma$  $\mathcal{O}'$ ANSI UNICODE  $sizeof(cs)/sizeof(char)$  sizeof(ws)/sizeof(wchar\_t)  $MBCS$  "ABC" , and  $\overline{\text{sizeof}}()$ char 2. strlen() strlen() wcslen() c changes and  $C$  and  $C$  and  $C$  and  $C$  and  $C$  and  $C$  and  $C$  and  $C$  and  $C$  and  $C$  and  $C$  and  $C$  and  $C$  and  $C$  and  $C$  and  $C$  and  $C$  and  $C$  and  $C$  and  $C$  and  $C$  and  $C$  and  $C$  and  $C$  and  $C$  and size\_t strlen( const char \*string). size\_t wcslen( const wchar\_t \*string). strlen() wcslen()  $\vee$   $\vee$  $\sqrt{0}$  3. CString:GetLength() CStringT CSimpleStringT<br>
int GetLength() const throw( ). GetLength() CStringW "ABC" GetLength() 5, 10  $MBCS$ CStringA "ABC" GetLength() 7 4. std::string::size() basic\_string size\_type length( ) const. size\_type size( ) const. length() size()

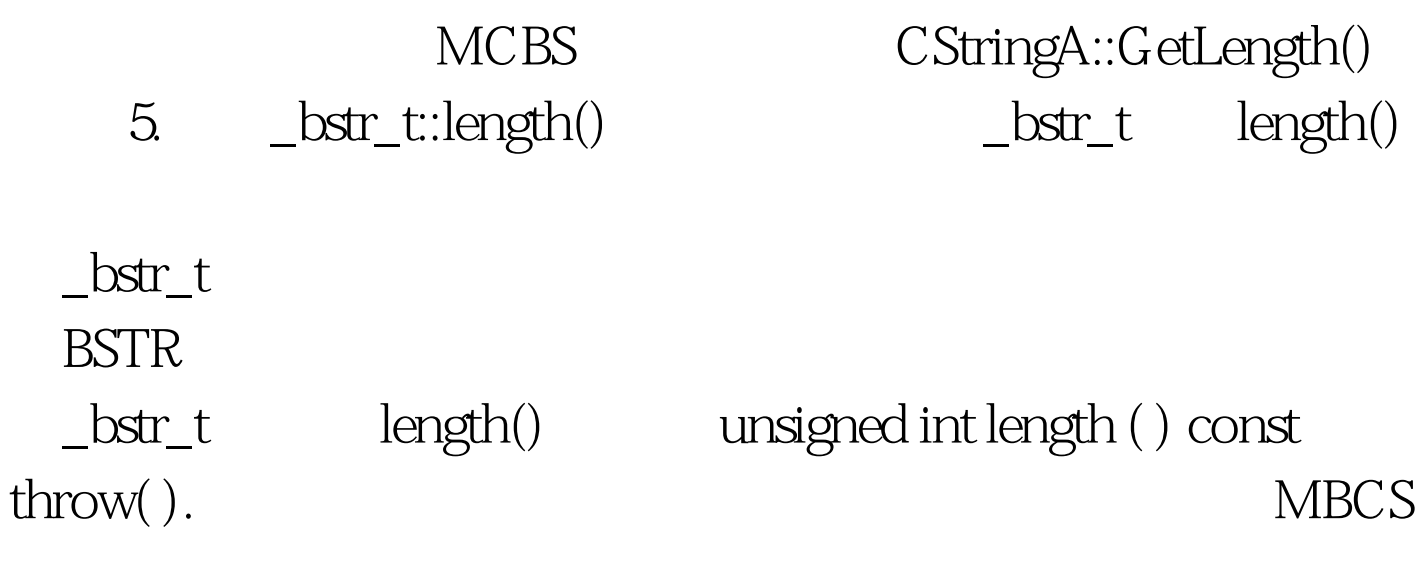

 $48$ 

01 100Test www.100test.com